## Actions for turning on Analysis Authorizations Concept

The steps listed are for turning on Analysis Authorizations functionality within BI. Before performing these steps, ensure that all users of the system being updated have been added to Z0BI\_ALL. All new characteristics that are made authorization relevant should be added to Z0BI\_ALL.

> a. Set SPRO or t-code RSCUSTV23 to turn on Analysis Authorizations functionality. **SPRO**

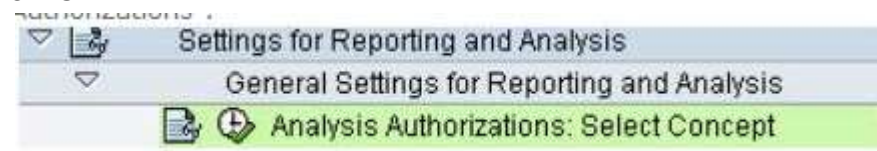

## **RSCUSTV23**

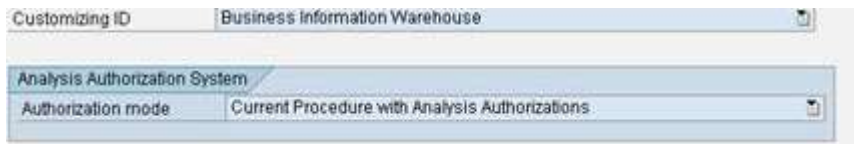

- b. Create transport.
- c. We need to set the following InfoObjects as authorization-Relevant using t-code RSD1.
	- 0TCAACTVT Determines authorization for particular activity (activity such as display)
	- 0TCAIPROV grants authorization to particular InfoProviders (InfoProvider Authorization)
	- 0TCAVALID grants authorization to specific time periods (Validity period of authorization)
	- 0TCAKYFNM (optional, if key figure restrictions are needed) If a particular key figure is defined authorization-relevant, **it will be checked for every InfoProvider**, hence we need to be cautious before turning it on. (Client: does need this turned on).

Find : **CONCOLOGITY CONCORPT** and double click on it in order to edit.

Select the Business Explorer tab and the set the InfoObject to "authorization relevant" (see highlighted figure below). Do the same for each of the InfoObjects listed above.

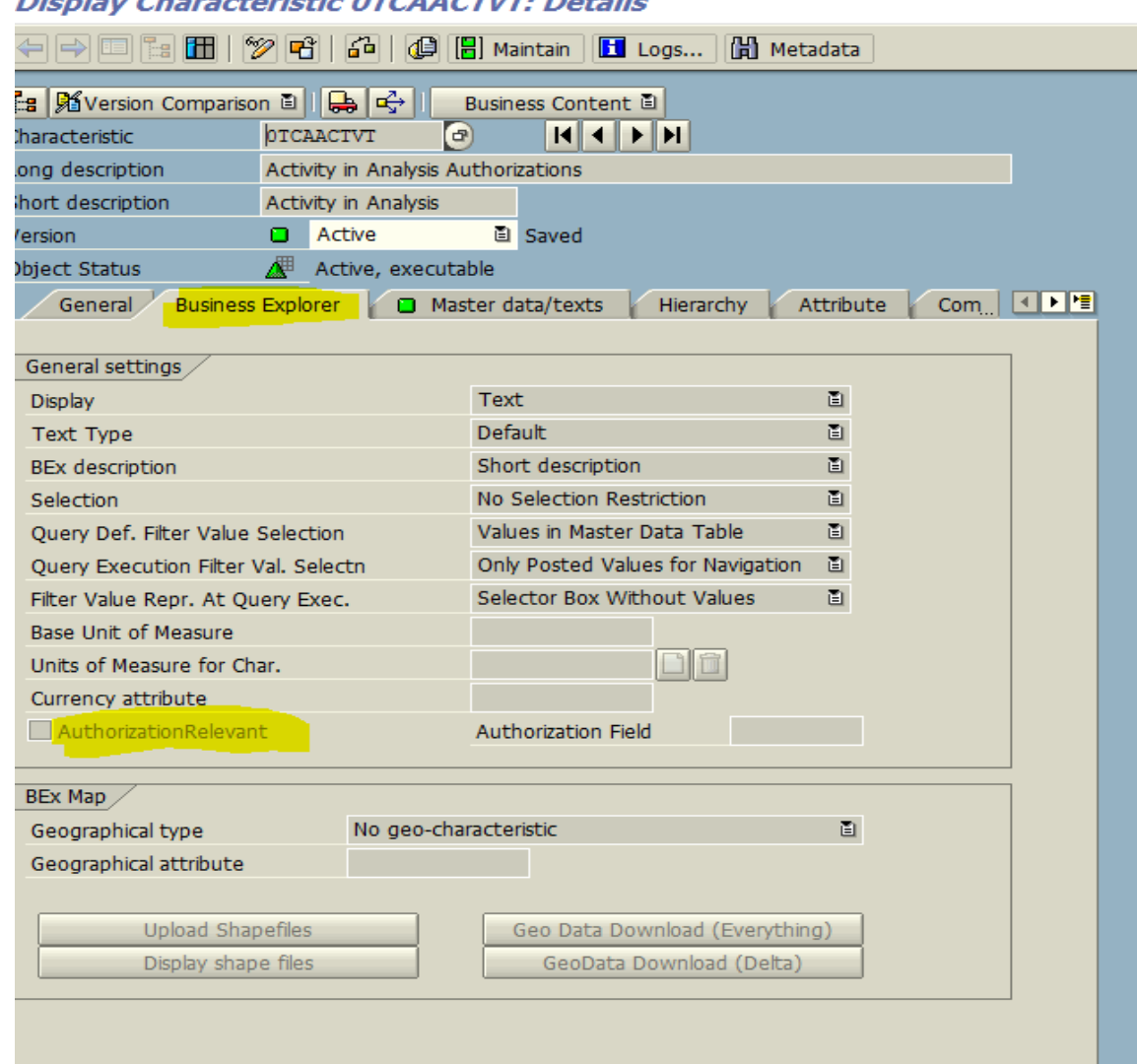

#### 

d. Create transport.

### **Escape plan:**

The roles within BI where Analysis Authorization concept was added had custom objects from the old security. These objects were not removed or modified. A test was performed prior to the switch of Analysis Authorization functionality to see if the roles would still function with the new object (S\_RS\_AUTH) added and it did work.

If at any point the new Analysis Authorization isn't working. Step A from above, can be reversed by setting the option back to "Obsolete Concept with RSR Authorization Objects". The roles will not need any modification nor would the Analysis Authorizations need to be modified since the old custom objects still function.

# **Change View "Analysis Authorization System": Details**

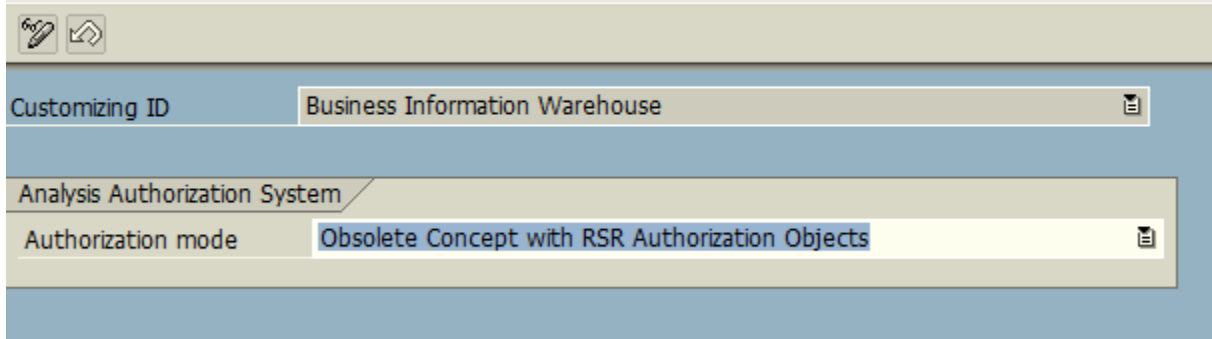

This will need to be proofed in sandbox prior to the turning on of Analysis Authorization in BD3. The new BOM restrictions with queries will need to be tested since this concept did not exist prior to our build.